### Recap 1: JOIN

Find the total number of unique sailors who have reserved each boat (ordered the number of sailors in descending order). Display the count, boat name, and boat id

> Boats (bid, bname, color) Sailors (sid, sname, rating, age) Reserves (sid, bid, day)

Refer to http://www.cs.virginia.edu/~up3f/cs4750/inclass/alldbs.sgl

Spring 2024 - University of Virginia

© Praphamontripong

#### Recap 3: JOIN

Find the average age of sailors who have reserved each boat? Show boat name, bid, and the average age. Order results by bid. (from Recap 2)

In addition, only show the boat info where the average age of sailors who have reserved that boat is > 35 years old.

> Boats (bid, bname, color) Sailors (sid, sname, rating, age) Reserves (sid, bid, day)

Refer to http://www.cs.virginia.edu/~up3f/cs4750/inclass/alldbs.sgl

Spring 2024 - University of Virginia © Praphamontripong

### Recap 2: JOIN

Find the average age of sailors who have reserved each boat. Show boat name, boat id, and the average age. Order results by boat id.

> Boats (bid, bname, color) Sailors (sid, sname, rating, age) Reserves (sid, bid, day)

Refer to http://www.cs.virginia.edu/~up3f/cs4750/inclass/alldbs.sgl

Spring 2024 - University of Virginia

© Praphamontripong

#### **Recap 4: Self Join**

Find the average salary for each job that is greater than the average salary of all employees

practice\_emp empno ename 1200 Smith Clerk 7499 Allen Salesman 2000 7521 Ward Salesman 7566 Jones Manager 3375 7654 Martin Salesman 1650 3250 7698 Blake Manager 7782 Clark Manager 2850 3500 7788 Analyst Scott 7839 King President 6500 7844 Turner Salesman 1900 1500 7876 Adams Clerk 7900 Clerk 1350 James 7902 Ford Analyst 3500 7934 Miller Clerk 1700

(Note: The table shows sample data, not a complete set of data, refer to <a href="https://www.cs.virginia.edu/~up3f/cs4750/assigns/employees.sgl">https://www.cs.virginia.edu/~up3f/cs4750/assigns/employees.sgl</a>)

Spring 2024 - University of Virginia

### **Recap 5: Self Join**

Find all students (sid) who live in the same city and on the same street as their mentor

Mentorship (mentee sid, mentor\_sid)
-- mentor\_sid is a mentor of another student mentee\_sid
Study (sid, credits) -- credits the student has taken
Enrollment (dept id, sid) -- dept the student is enrolled in
Student (sid, street, city) -- street, city the student lives

Spring 2024 – University of Virginia © Praphamontripong

## Let's Try 1: Subqueries in SELECT

For each person, find the average salary of their job (assume we will display empno, ename, and average salary of the person's job)

practice\_emp empno ename 1200 2000 7499 Allen Salesman 7521 Ward 1650 Salesman 7566 3375 Jones Manager 7654 Martin 1650 Salesman 7698 Blake Manager 3250 Manager 2850 Clark Scott Analyst 3500 6500 7839 King President 7844 1900 Turner Salesman 1500 7876 Clerk Adams 1350 7900 Clerk James

Analyst

Clerk

7902

7934

Ford

Miller

Step 1: Find each person's empno and ename

<u>Step 2</u>: Given the job of the person, find the average salary of that job

(Note: The table shows sample data, not a complete set of data, refer to <a href="https://www.cs.virginia.edu/~up3f/cs4750/assigns/employees.sql">https://www.cs.virginia.edu/~up3f/cs4750/assigns/employees.sql</a>)

3500

1700

Spring 2024 – University of Virginia © Praphamontripone

### Let's Try 1: Self Join

For each person, find the average salary of their job (assume we will display empno, ename, and average salary of the person's job)

| oractice_ | _emp   |           | 1    |
|-----------|--------|-----------|------|
| empno     | ename  | job       | sal  |
| 7369      | Smith  | Clerk     | 1200 |
| 7499      | Allen  | Salesman  | 2000 |
| 7521      | Ward   | Salesman  | 1650 |
| 7566      | Jones  | Manager   | 3375 |
| 7654      | Martin | Salesman  | 1650 |
| 7698      | Blake  | Manager   | 3250 |
| 7782      | Clark  | Manager   | 2850 |
| 7788      | Scott  | Analyst   | 3500 |
| 7839      | King   | President | 6500 |
| 7844      | Turner | Salesman  | 1900 |
| 7876      | Adams  | Clerk     | 1500 |
| 7900      | James  | Clerk     | 1350 |
| 7902      | Ford   | Analyst   | 3500 |
| 7934      | Miller | Clerk     | 1700 |
|           |        | •         |      |

(Note: The table shows sample data, not a complete set of data, refer to <a href="https://www.cs.virginia.edu/~up3f/cs4750/assigns/employees.sql">https://www.cs.virginia.edu/~up3f/cs4750/assigns/employees.sql</a>)

Spring 2024 - University of Virginia

© Praphamontripong

### Let's Try 1: Subqueries in FROM

For each person, find the average salary of their job (assume we will display empho, ename, and average salary of the person's job)

practice\_emp empno ename 7369 1200 2000 7499 Allen Salesman 1650 7521 Ward Salesman 7566 Manager 3375 Jones 7654 Martin 1650 Salesman 7698 Blake Manager 3250 Clark Manager 7782 7788 Scott Analyst 3500 7839 King President 6500 7844 Salesman 1900 Turner 1500 7876 Adams Clerk 1350 7900 Clerk James 7902 3500 Ford Analyst 7934 Miller 1700 Clerk

Step 1: Find average salary of each job

Step 2: For each person, find the average salary of that the person's job

(Note: The table shows sample data, not a complete set of data, refer to <a href="https://www.cs.virginia.edu/~up3f/cs4750/assigns/employees.sql">https://www.cs.virginia.edu/~up3f/cs4750/assigns/employees.sql</a>)

Spring 2024 - University of Virginia

© Praphamontripong

# Let's Try 1: Subqueries in WITH

For each person, find the average salary of their job (assume we will display empno, name, and average salary of the person's job)

|       | practice_emp empno ename job sal |           |      |  |  |  |  |  |  |  |  |
|-------|----------------------------------|-----------|------|--|--|--|--|--|--|--|--|
| empno | ename                            | sal       |      |  |  |  |  |  |  |  |  |
| 7369  | Smith                            | Clerk     | 1200 |  |  |  |  |  |  |  |  |
| 7499  | Allen                            | Salesman  | 2000 |  |  |  |  |  |  |  |  |
| 7521  | Ward                             | Salesman  | 1650 |  |  |  |  |  |  |  |  |
| 7566  | Jones                            | Manager   | 3375 |  |  |  |  |  |  |  |  |
| 7654  | Martin                           | Salesman  | 1650 |  |  |  |  |  |  |  |  |
| 7698  | Blake                            | Manager   | 3250 |  |  |  |  |  |  |  |  |
| 7782  | Clark                            | Manager   | 2850 |  |  |  |  |  |  |  |  |
| 7788  | Scott                            | Analyst   | 3500 |  |  |  |  |  |  |  |  |
| 7839  | King                             | President | 6500 |  |  |  |  |  |  |  |  |
| 7844  | Turner                           | Salesman  | 1900 |  |  |  |  |  |  |  |  |
| 7876  | Adams                            | Clerk     | 1500 |  |  |  |  |  |  |  |  |
| 7900  | James                            | Clerk     | 1350 |  |  |  |  |  |  |  |  |
| 7902  | Ford                             | Analyst   | 3500 |  |  |  |  |  |  |  |  |
| 7934  | Miller                           | Clerk     | 1700 |  |  |  |  |  |  |  |  |

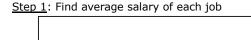

Step 2: For each person, find the average salary of that the person's job

(Note: The table shows sample data, not a complete set of data, refer to https://www.cs.virginia.edu/~up3f/cs4750/assigns/employees.sgl)

refer to http://www.cs.virginia.edu/~up3f/cs4750/inclass/alldbs.sgl)

Spring 2024 - University of Virginia

Spring 2024 – University of Virginia © Praphamontripong

## Let's Try 2: Join (1)

For each sailor, find the number of boats they have reserved (assume we will display sname and the number of boats)

| Sai | lors      |        |      | Res | Reserves |            |  |  |
|-----|-----------|--------|------|-----|----------|------------|--|--|
| sid | sname     | rating | age  | sid | bid      | day        |  |  |
| 22  | Yuppy     | 9      | 35   | 22  | 101      | 2003-06-05 |  |  |
| 04  | Lordelman | 0      | 55.5 | 22  | 104      | 2003-06-15 |  |  |
| 31  | Lubber    | 8      | 55.5 | 44  | 102      | 2003-06-05 |  |  |
| 44  | Guppy     | 5      | 35   | 48  |          | 2003-06-14 |  |  |
| 48  | Ole Red   | 8      | 92.3 | 58  |          | 2003-06-07 |  |  |
|     | Duratu    | 10     | 40   |     |          |            |  |  |

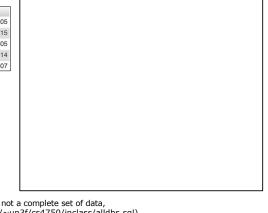

(Note: The table shows sample data, not a complete set of data, refer to <a href="http://www.cs.virginia.edu/~up3f/cs4750/inclass/alldbs.sgl">http://www.cs.virginia.edu/~up3f/cs4750/inclass/alldbs.sgl</a>)

Spring 2024 - University of Virginia © Praphamontripong

## Let's Try 2: Join (2)

For each sailor, find the number of boats they have reserved (assume we will display sname and the number of boats)

|          | lors<br>sname | rating | 200  |       | serv | day        |
|----------|---------------|--------|------|-------|------|------------|
|          |               |        |      |       |      | 2003-06-05 |
| 22       | Yuppy         | 9      | 35   |       |      |            |
| 31       | Lubber        | 8      | 55.5 |       |      | 2003-06-15 |
| 44       | Guppy         | 5      | 35   |       |      | 2003-06-05 |
|          |               |        |      |       |      | 2003-06-14 |
| 48       | Ole Red       | 8      | 92.3 | 58    | 103  | 2003-06-07 |
| 58       | Rusty         | 10     | 40   |       |      |            |
|          |               |        |      |       |      |            |
|          |               |        |      |       |      |            |
|          |               |        |      |       |      |            |
|          |               |        |      |       |      |            |
|          |               |        |      |       |      |            |
|          |               |        |      |       |      |            |
|          |               |        |      |       |      |            |
|          |               |        |      |       |      |            |
|          |               |        |      |       |      |            |
|          |               |        |      |       |      |            |
| <i>.</i> |               |        |      |       |      |            |
| (No      | te: The       | table  | show | ıs sa | mpi  | e data, no |

© Praphamontripong

# Let's Try 2: Subqueries in SELECT

For each sailor, find the number of boats they have reserved (assume we will display sname and the number of boats)

| Sai | lors    |        | Reserves |     |     |            |
|-----|---------|--------|----------|-----|-----|------------|
| sid | sname   | rating | age      | sid | bid | day        |
| 22  | Yuppy   | 9      | 35       | 22  | 101 | 2003-06-05 |
| 31  | Lubber  | 8      | 55.5     | 22  | 104 | 2003-06-15 |
| 31  |         | O      |          | 44  | 102 | 2003-06-05 |
| 44  | Guppy   | 5      | 35       | 48  | 105 | 2003-06-14 |
| 48  | Ole Red | 8      | 92.3     | 58  | 103 | 2003-06-07 |
| 58  | Rusty   | 10     | 40       |     |     |            |

| 03-06-15 |
|----------|
| 03-06-05 |
| 03-06-14 |
| 03-06-07 |
|          |
|          |
|          |
|          |
|          |
|          |
|          |
|          |
|          |
|          |
|          |
| ata no   |

(Note: The table shows sample data, not a complete set of data, refer to <a href="http://www.cs.virginia.edu/~up3f/cs4750/inclass/alldbs.sql">http://www.cs.virginia.edu/~up3f/cs4750/inclass/alldbs.sql</a>)

Spring 2024 – University of Virginia © Praphamontripong